# **pagbet baixar apk**

- 1. pagbet baixar apk
- 2. pagbet baixar apk :melhor plataforma de apostas desportivas
- 3. pagbet baixar apk :roleta crazy time blaze

# **pagbet baixar apk**

Resumo:

**pagbet baixar apk : Junte-se à revolução das apostas em mka.arq.br! Registre-se hoje para desfrutar de um bônus exclusivo e conquistar prêmios incríveis!** 

contente:

Para instalar um arquivo APK em um dispositivo Android, é necessário seguir os seguintes passos:

No dispositivo Android, acesse 'Apps' > 'Configurações' > 'Segurança' e habilite 'Origens Desconhecidas'. Em seguida, toque em 'OK' para concordar em habilitar essa configuração. Isso permitirá a instalação de aplicativos de terceiros e arquivos APK autônomos.

Como transferir um arquivo APK para um dispositivo Android

Após Baixar um arquivo APK de um aplicativo no Play Store dessa forma, você pode facilmente transferi-lo para seu dispositivo Android.

Visite

Como Baixar e Instalar Seu Aplicativo no seu Dispositivo no Brasil

Deseja baixar e instalar o seu aplicativo no seu dispositivo móvel ou computador? Aqui, neste artigo, compartilharemos passo a passo sobre como fazer isso. Então, siga com atenção! Passo 1: Crie seu aplicativo

Antes de tudo, é necessário criar o seu aplicativo. Após isso, poderá seguir para o próximo passo. Passo 2: Baixe e instale o aplicativo

Após criar o seu aplicativo, siga para a página /como-apostar-em-dolar-na-bet365-2024-08-14-id-20595.html para baixar e instalar o aplicativo em pagbet baixar apk seu dispositivo. Lembrando que é possível encontrá-la no site {hrf}.

Figura 1: Tela de download e instalação do aplicativo

Passo 3: Conecte o seu dispositivo ao Magic Box

Com o seu aplicativo criado e o dispositivo conectado ao Magic Box

, é hora de seguir os próximos passos.

Primeiramente, certifique-se de que o

Magic Box

esteja conectado a uma rede wifi ou mobile.

Passo 4: Navegue até a tela inicial

Em seguida, navegue até a tela inicial tocando no círculo localizado no canto inferior esquerdo. Dica:

se estiver usando um dispositivo móvel, provavelmente estará localizado na tela principal ou em pagbet baixar apk um menu principal com um ícone de casa.

Passo 5: Acesse as aplicações adicionais

Finalmente, role para a direita até encontrar o ícone "

Mais Apps

" e toque nele para exibir as aplicações adicionais, incluindo o seu.

Figura 2: Tela de mais aplicativos no dispositivo móvel

Passo 6: Baixe aplicativos fora do Google Play Store

Caso deseje baixar aplicativos que não estejam disponíveis no Google Play Store,

recomendamos a leitura do artigo /post/betboo-série-a-2024-08-14-id-11096.html. Conclusão

Baixar e instalar aplicativos em pagbet baixar apk seu dispositivo móvel ou desktop nunca foi tão fácil. Após ler este artigo, esperamos que tenha compreendido

Como fazer o download e instalação do seu aplicativo no seu dispositivo móvel ou desktop. Caso tenha alguma dúvida ou crisaramento, fique à vontade para entrar em pagbet baixar apk contato conosco.

Boa sorte com o seu novo aplicativo!

## **pagbet baixar apk :melhor plataforma de apostas desportivas**

Como ganhar R\$ 20 agora?

Participar de pesquisas remuneradas. Uma forma simples e rápida se har 20 reais é participando em pagbet baixar apk pesquisa Re remuneraçãorado, com... Utilizar aplicativos de cashback.... **Participar** 

### **pagbet baixar apk :roleta crazy time blaze**

### **Chuvas pesados atingem o sul da China e forçam a evacuação de milhares de pessoas**

Chuvas fortes e tempestades atingiram a 9 região sul da China durante o final de semana, inundando casas, ruas e terras agrícolas e ameaçando perturbar as vidas 9 de milhões de pessoas à medida que os resgatistas correm para evacuar moradores alcançados por águas pagbet baixar apk ascensão.

As chuvas tempestuosas 9 continuam a abater sobre a província de Guangdong - uma potência econômica com uma população de 127 milhões de pessoas 9 - obrigando mais de 82.500 pessoas a serem realocadas, de acordo com meios de comunicação do Estado, que citam o 9 governo local.

No menos 11 pessoas estão desaparecidas, sendo seis delas da cidade de Jiangwan perto de Shaoguan, na região montanhosa 9 norte da província, onde as fortes chuvas provocaram deslizamentos de terra que feriram seis pessoas, segundo a Agência de Notícias 9 do Estado Xinhua, pagbet baixar apk uma segunda-feira.

Desde 16 de abril, chuvas torrenciais persistem na bacia do Rio das Pérolas, o coração 9 industrial da China e uma das regiões mais populosas do país, com quatro estações meteorológicas pagbet baixar apk Guangdong registraram chuvas recorde 9 para abril.

#### **Impactos das chuvas pesadas nas cidades da bacia do Rio das Pérolas**

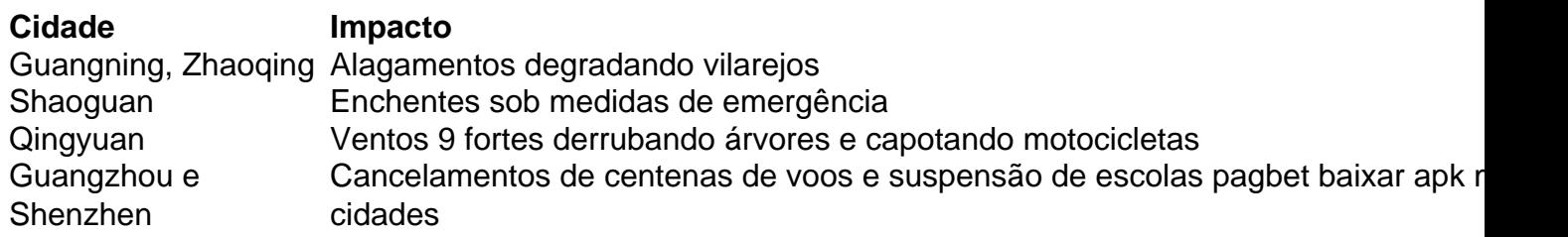

Em resposta 9 a essas cheias, as autoridades elevaram o nível de resposta de emergência de controle de inundação para o Rio das 9 Pérolas ao nível 2 no domingo - o segundo nível do

Author: mka.arq.br Subject: pagbet baixar apk Keywords: pagbet baixar apk Update: 2024/8/14 19:36:18